# PDFDestination Class Reference

**Graphics & Imaging > Cocoa**

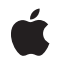

**2007-12-11**

#### á

Apple Inc. © 2007 Apple Inc. All rights reserved.

No part of this publication may be reproduced, stored in a retrieval system, or transmitted, in any form or by any means, mechanical, electronic, photocopying, recording, or otherwise, without prior written permission of Apple Inc., with the following exceptions: Any person is hereby authorized to store documentation on a single computer for personal use only and to print copies of documentation for personal use provided that the documentation contains Apple's copyright notice.

The Apple logo is a trademark of Apple Inc.

Use of the "keyboard" Apple logo (Option-Shift-K) for commercial purposes without the prior written consent of Apple may constitute trademark infringement and unfair competition in violation of federal and state laws.

No licenses, express or implied, are granted with respect to any of the technology described in this document. Apple retains all intellectual property rights associated with the technology described in this document. This document is intended to assist application developers to develop applications only for Apple-labeled computers.

Every effort has been made to ensure that the information in this document is accurate. Apple is not responsible for typographical errors.

Apple Inc. 1 Infinite Loop Cupertino, CA 95014 408-996-1010

Apple, the Apple logo, Cocoa, Mac, Mac OS, Pages, and Quartz are trademarks of Apple Inc., registered in the United States and other countries.

Simultaneously published in the United States and Canada.

**Even though Apple has reviewed this document, APPLE MAKESNOWARRANTYOR REPRESENTATION,** EITHER EXPRESS OR IMPLIED, WITH RESPECT TO<br>THIS DOCUMENT, ITS QUALITY, ACCURACY,<br>MERCHANTABILITY, OR FITNESS FOR A PARTICULAR **PURPOSE. AS A RESULT, THIS DOCUMENT IS PROVIDED "AS IS," AND YOU, THE READER, ARE ASSUMING THE ENTIRE RISK AS TO ITS QUALITY AND ACCURACY.**

**IN NO EVENT WILL APPLE BE LIABLE FOR DIRECT, INDIRECT, SPECIAL, INCIDENTAL, OR CONSEQUENTIALDAMAGES RESULTINGFROM ANY** **DEFECT OR INACCURACY IN THIS DOCUMENT, even if advised of the possibility of such damages.**

**THE WARRANTY AND REMEDIES SET FORTH ABOVE ARE EXCLUSIVE AND IN LIEU OF ALL OTHERS, ORAL OR WRITTEN, EXPRESS OR IMPLIED. No Apple dealer, agent, or employee is authorized to make any modification, extension, or addition to this warranty.**

**Some states do not allow the exclusion orlimitation of implied warranties or liability for incidental or consequential damages, so the above limitation or** exclusion may not apply to you. This warranty gives<br>you specific legal rights, and you may also have<br>other rights which vary from state to state.

# **Contents**

### **[PDFDestination](#page-4-0) Class Reference 5**

[Overview](#page-4-1) 5 [Tasks](#page-4-2) 5 Initializing a [Destination](#page-4-3) 5 [Getting](#page-4-4) Pages and Points 5 Getting a Relative [Location](#page-5-0) 6 Instance [Methods](#page-5-1) 6 [compare:](#page-5-2) 6 [initWithPage:atPoint:](#page-5-3) 6 [page](#page-6-0) 7 [point](#page-6-1) 7 [Constants](#page-7-0) 8 [Destination](#page-7-1) Undefined 8

### **[Document](#page-8-0) Revision History 9**

**[Index](#page-10-0) 11**

**CONTENTS**

# <span id="page-4-0"></span>PDFDestination Class Reference

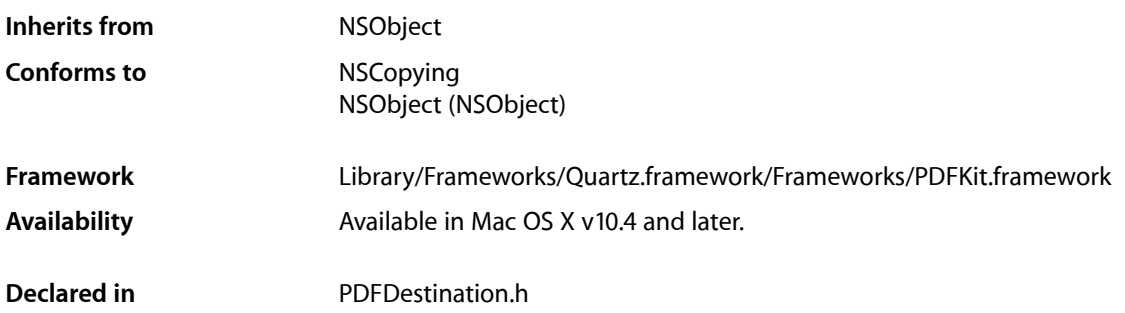

# <span id="page-4-1"></span>**Overview**

A PDFDestination object describes a point on a PDF page.

In typical usage, you do not initialize PDFDestination objects but rather get them as either attributes of PDFAnnotationLink or PDFOutline objects, or in response to the PDFView method currentDestination.

# <span id="page-4-3"></span><span id="page-4-2"></span>Tasks

# **Initializing a Destination**

<span id="page-4-4"></span>[– initWithPage:atPoint:](#page-5-3) (page 6) Initializes the destination.

## **Getting Pages and Points**

[– page](#page-6-0) (page 7)

Returns the page that the destination refers to.

[– point](#page-6-1) (page 7) Returns the point, in page space, that the destination refers to.

### <span id="page-5-0"></span>**Getting a Relative Location**

[– compare:](#page-5-2) (page 6)

Returns a comparison result that indicates the location of the destination in the document, relative to the current position.

# <span id="page-5-1"></span>Instance Methods

#### <span id="page-5-2"></span>**compare:**

Returns a comparison result that indicates the location of the destination in the document, relative to the current position.

- (NSComparisonResult)**compare:**(PDFDestination \*)*destination*

#### **Parameters**

*destination*

The destination in the document to be located.

#### **Return Value**

A comparison result, indicating the position of the passed-in destination relative to the current position.

#### **Discussion**

If *destination* is between the receiver's position and the end of the document, compare returns NSOrderedAscending; if it is between the receiver's position and the beginning of the document, compare returns NSOrderedDescending. Otherwise, if destination matches the receiver's position, compare returns NSOrderedSame.

This method ignores the horizontal component of the destination point (the x value). If the destination's vertical component (or y value) is kPDFDestinationUnspecifiedValue (page \$@), compare treats the destination as if its y value is the top point on the destination page.

An exception is raised if *destination* does not have a page associated with it or if its page is associated with a document other than the receiver's document.

#### **Availability**

Available in Mac OS X v10.5 and later.

<span id="page-5-3"></span>**Declared In** PDFDestination.h

# **initWithPage:atPoint:**

Initializes the destination.

- (id)**initWithPage:**(PDFPage \*)*page* **atPoint:**(NSPoint)*point*

#### **Parameters**

*page*

The page of the destination.

*point*

The point of the destination, in page space.

#### **Return Value**

An initialized PDFDestination instance, or NULL if the object could not be initialized.

#### **Discussion**

Specify *point* in page space. Typically, there's no need to initialize destinations. Instead, you get them from PDFAnnotationLink, PDFOutline, or PDFView objects.

Page space is a 72-dpi coordinate system with the origin at the lower-left corner of the current page.

#### **Availability**

Available in Mac OS X v10.4 and later.

#### **Declared In**

<span id="page-6-0"></span>PDFDestination.h

#### **page**

Returns the page that the destination refers to.

- (PDFPage \*)**page**

### **Return Value**

The page referred to by the destination.

**Availability** Available in Mac OS X v10.4 and later.

**See Also** [– point](#page-6-1) (page 7)

<span id="page-6-1"></span>**Declared In** PDFDestination.h

### **point**

Returns the point, in page space, that the destination refers to.

```
- (NSPoint)point
```
#### **Return Value**

The point, in page space, referred to by the destination.

#### **Discussion**

Page space is a 72 dpi coordinate system with the origin at the lower-left corner of the current page.

#### **Availability**

Available in Mac OS X v10.4 and later.

# **See Also**

[– page](#page-6-0) (page 7)

**Declared In** PDFDestination.h

# <span id="page-7-0"></span>**Constants**

# <span id="page-7-1"></span>**Destination Undefined**

Value used for unspecified destination.

<span id="page-7-2"></span>#define kPDFDestinationUnspecifiedValue FLT\_MAX

#### **Constants**

kPDFDestinationUnspecifiedValue

Unspecified value used when a destination's actual x or y value is unimportant.

Available in Mac OS X v10.5 and later.

Declared in PDFDestination.h.

# <span id="page-8-0"></span>Document Revision History

This table describes the changes to *PDFDestination Class Reference*.

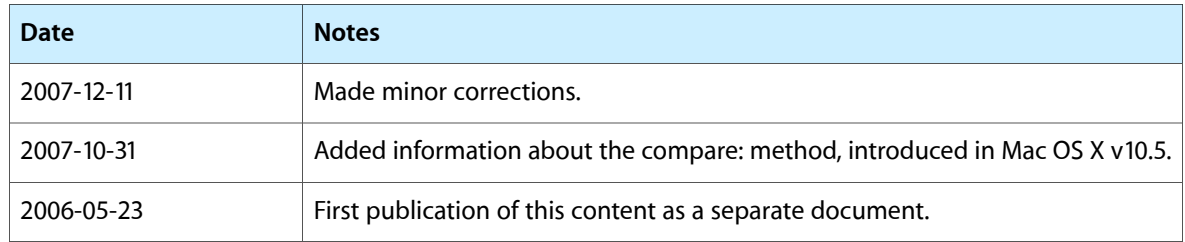

#### **REVISION HISTORY**

Document Revision History

# Index

# <span id="page-10-0"></span>C

compare: instance method [6](#page-5-2)

# D

Destination Undefined [8](#page-7-1)

# I

initWithPage:atPoint: instance method [6](#page-5-3)

<u> 1980 - Johann Barn, mars ann an t-Amhain Aonaich an t-Aonaich an t-Aonaich an t-Aonaich an t-Aonaich an t-Aon</u>

<u> 1980 - Johann Barbara, martxa a</u>

### K

kPDFDestinationUnspecifiedValue constant [8](#page-7-2)

## P

page instance method [7](#page-6-0) point instance method [7](#page-6-1)